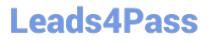

# VL OCITY-PLATFORM-DEVELOPER<sup>Q&As</sup>

Vlocity-Platform-Developer - Vlocity Platform Developer Exam (v5.0)

### Pass Vlocity VLOCITY-PLATFORM-DEVELOPER Exam with 100% Guarantee

Free Download Real Questions & Answers **PDF** and **VCE** file from:

https://www.leads4pass.com/vlocity-platform-developer.html

100% Passing Guarantee 100% Money Back Assurance

Following Questions and Answers are all new published by Vlocity Official Exam Center Leads4Pass

https://www.leads4pass.com/vlocity-platform-developer.html 2024 Latest leads4pass VLOCITY-PLATFORM-DEVELOPER PDF and VCE dumps Download

- Instant Download After Purchase
- 100% Money Back Guarantee
- 😳 365 Days Free Update
- 800,000+ Satisfied Customers

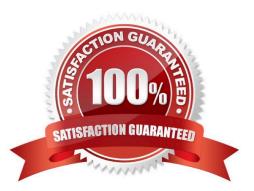

### Leads4Pass

#### **QUESTION 1**

You want to build a DataRaptor Transform to send product pricing to a Calculation Procedure. Given the JSON Output below, which mapping in your Transform would be correct for the Output JSON Path for the Base Price?

```
{
    "input": {
        "ProductName": "Text",
        "ProductImage": Text",
        "NumberofEmployees": "Text",
        "BasePrice": "Text",
        "Zip": "Text"
    }
}
```

- A. Input.baseprice
- B. Input:BasePrice
- C. Input-Base Price
- D. Input BasePrice
- Correct Answer: B

#### **QUESTION 2**

In an OmniScript, you have a Disclosure element that requires user input only if the user already checked a Non Disclosure Agreement checkbox. Which conditional view option do you choose?

- A. Disable read only if true
- B. Set element to required if true
- C. Show element if true
- D. Set element to optional if false

Correct Answer: C

## Leads4Pass

#### **QUESTION 3**

You want to use a custom icon in a FlexCard. How would you do this?

- A. Select Salesforce SVG as the icon type and scroll through until you find the custom icons
- B. Select Custom as the icon type and search for the custom icon you want from the library
- C. Select Salesforce SVG as the icon type and search for custom to find the custom icon
- D. Select Custom as the icon type and enter the icon URL in the Image Source field

Correct Answer: D

#### **QUESTION 4**

You are configuring the API URL in an HTTP Action element within an Integration Procedure. What is the merge code syntax for passing a Date node from an element named SetValues in the URL?

- A. {{SetValues. Date} Calculator
- B. [SetValues\\' [Date] on
- C. %SetValues:Date%
- D. %Setvalues.Date%
- Correct Answer: C

#### **QUESTION 5**

How is data accessed for a Field element in a FlexCard that wants the AccountName?

- A. records
- B. {records}
- C. {AccountName}
- D. AccountName

Correct Answer: C

Latest VLOCITY-PLATFORM-DEVELOPER <u>Dumps</u>

VLOCITY-PLATFORM-

**VLOCITY-PLATFORM-**DEVELOPER VCE Dumps DEVELOPER Study Guide